# **Buchstaben - Versteck (2)**

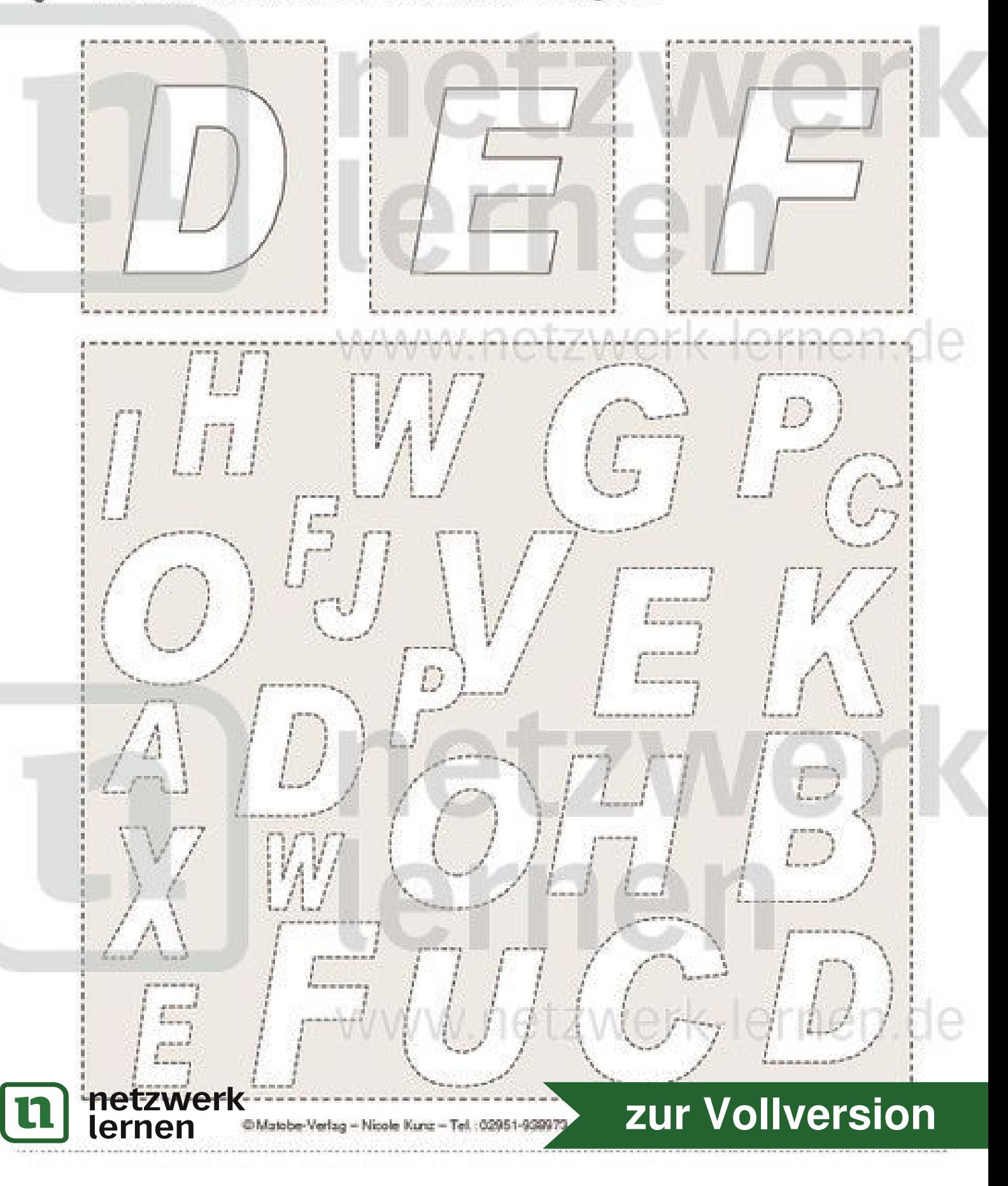

# **Buchstaben - Versteck (3)**

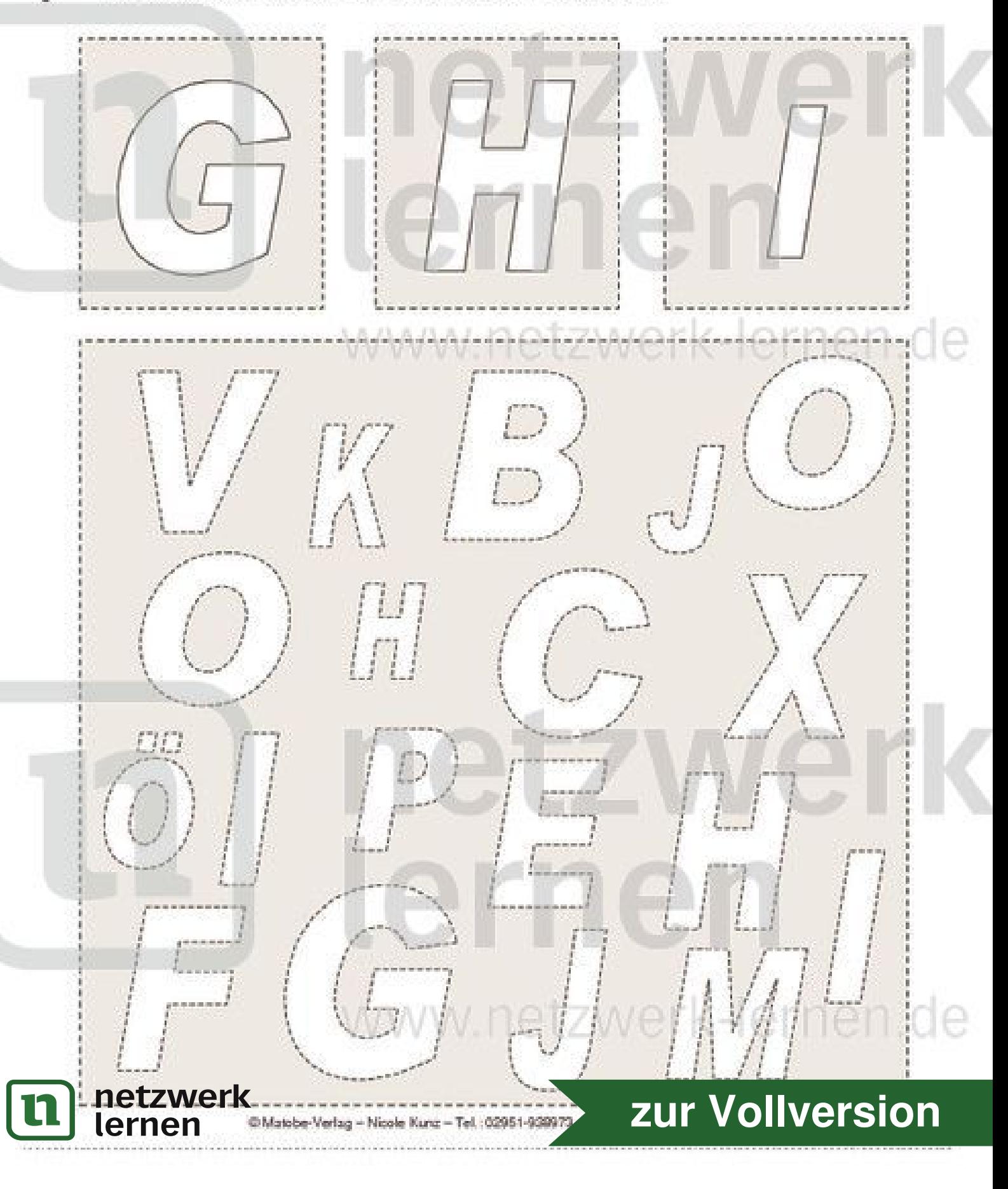

### **Buchstaben - Versteck (4)**

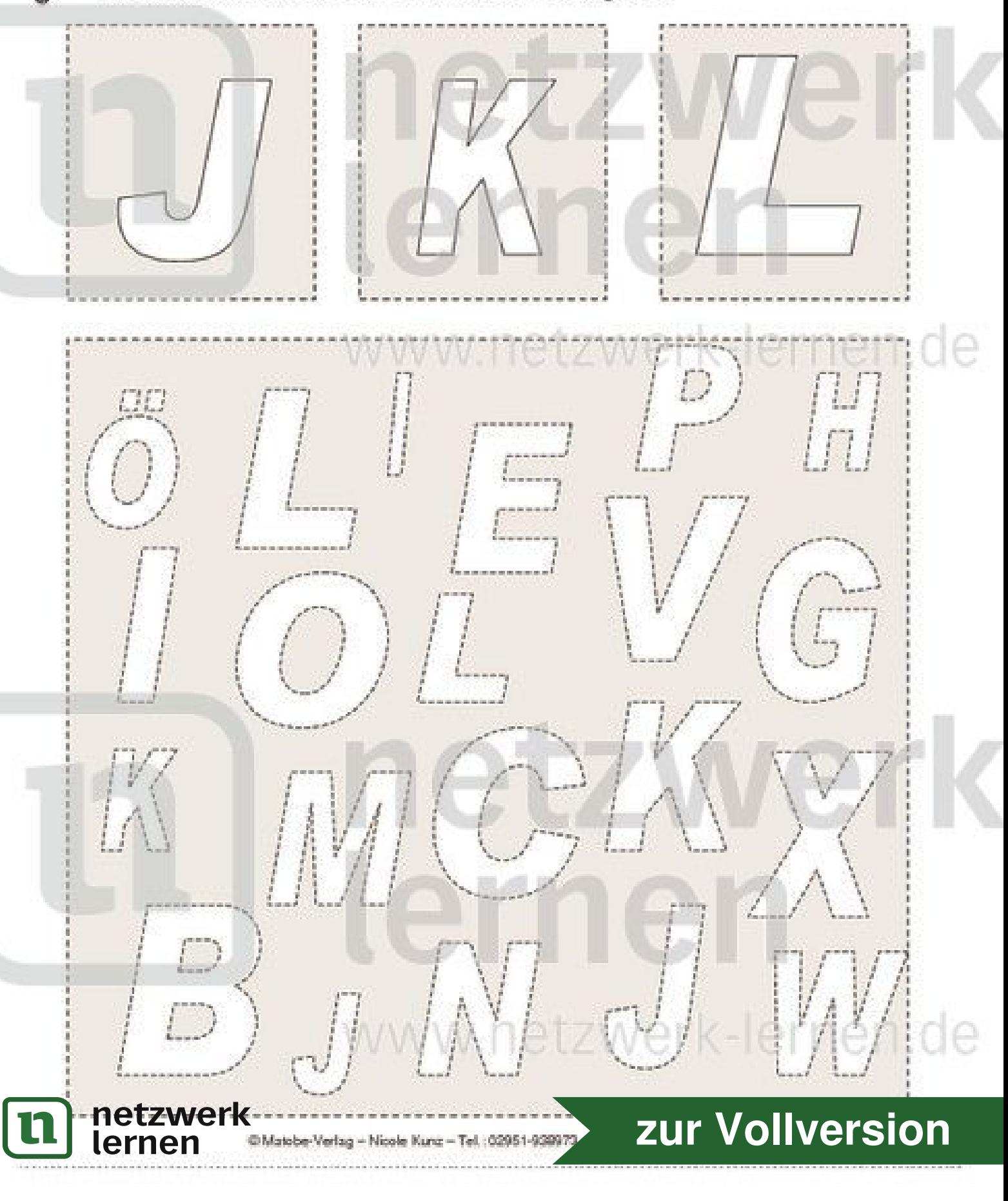

# **Buchstaben - Versteck (5)**

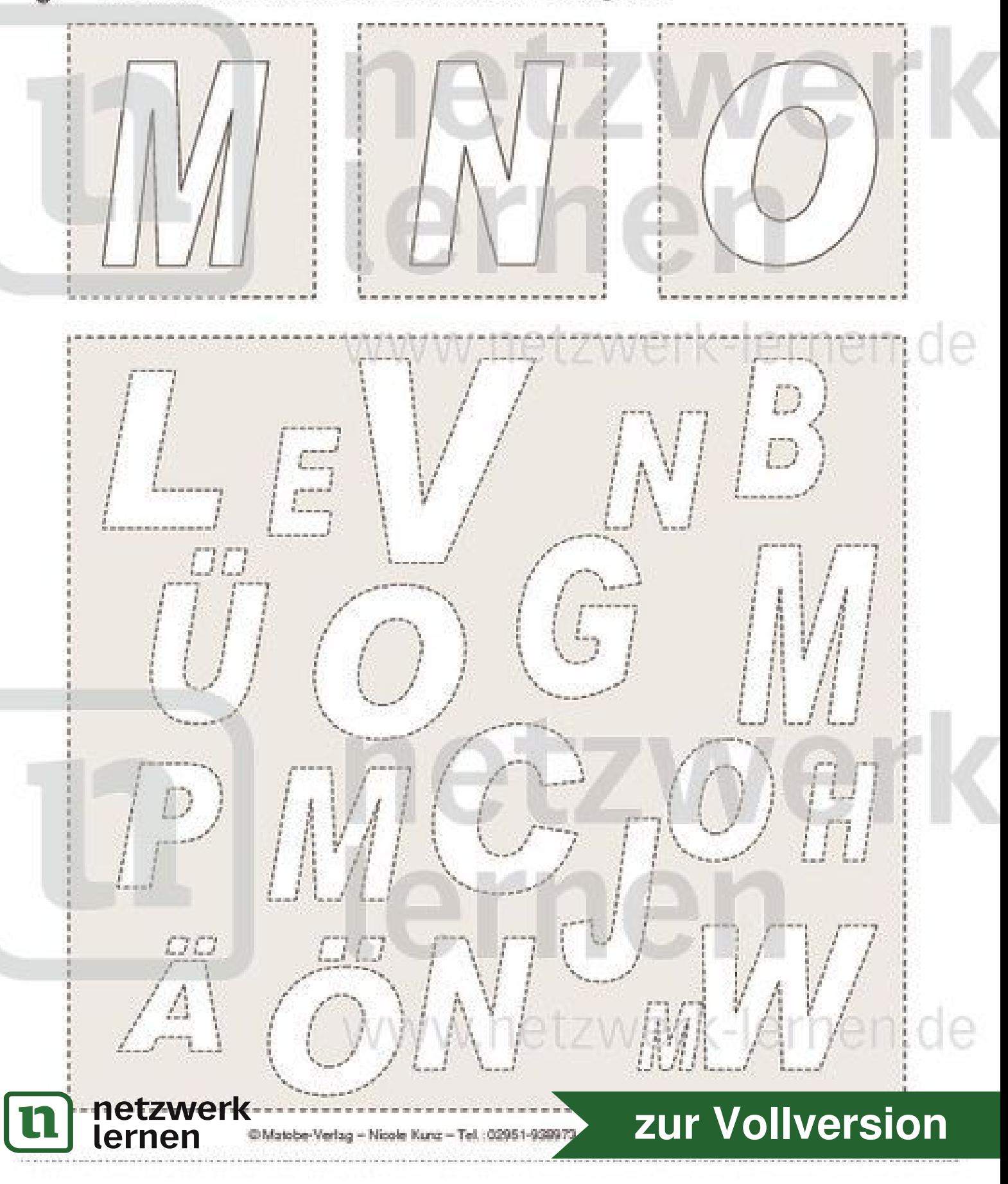

### **Buchstaben - Versteck (6)**

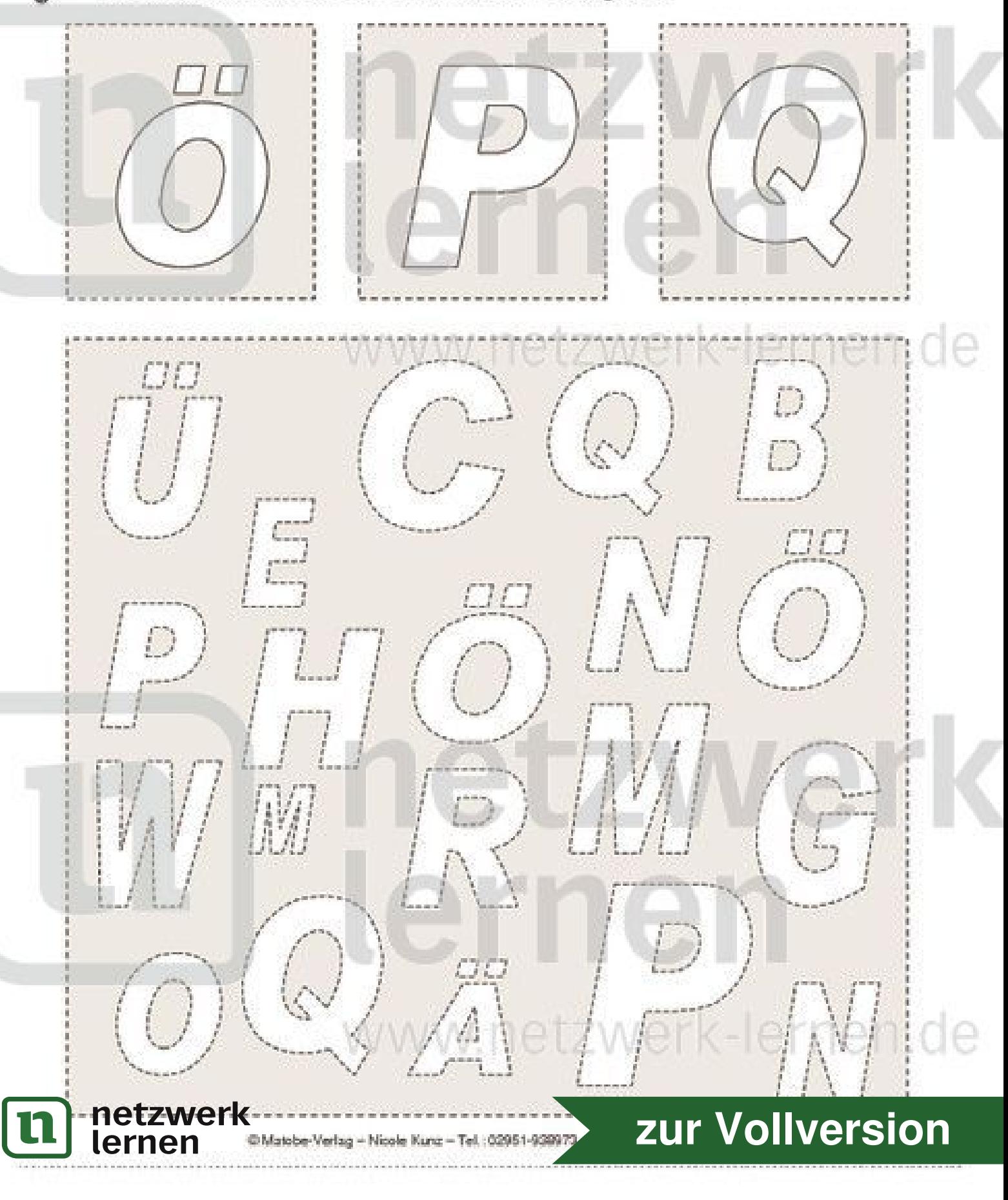

### **Buchstaben - Versteck (7)**

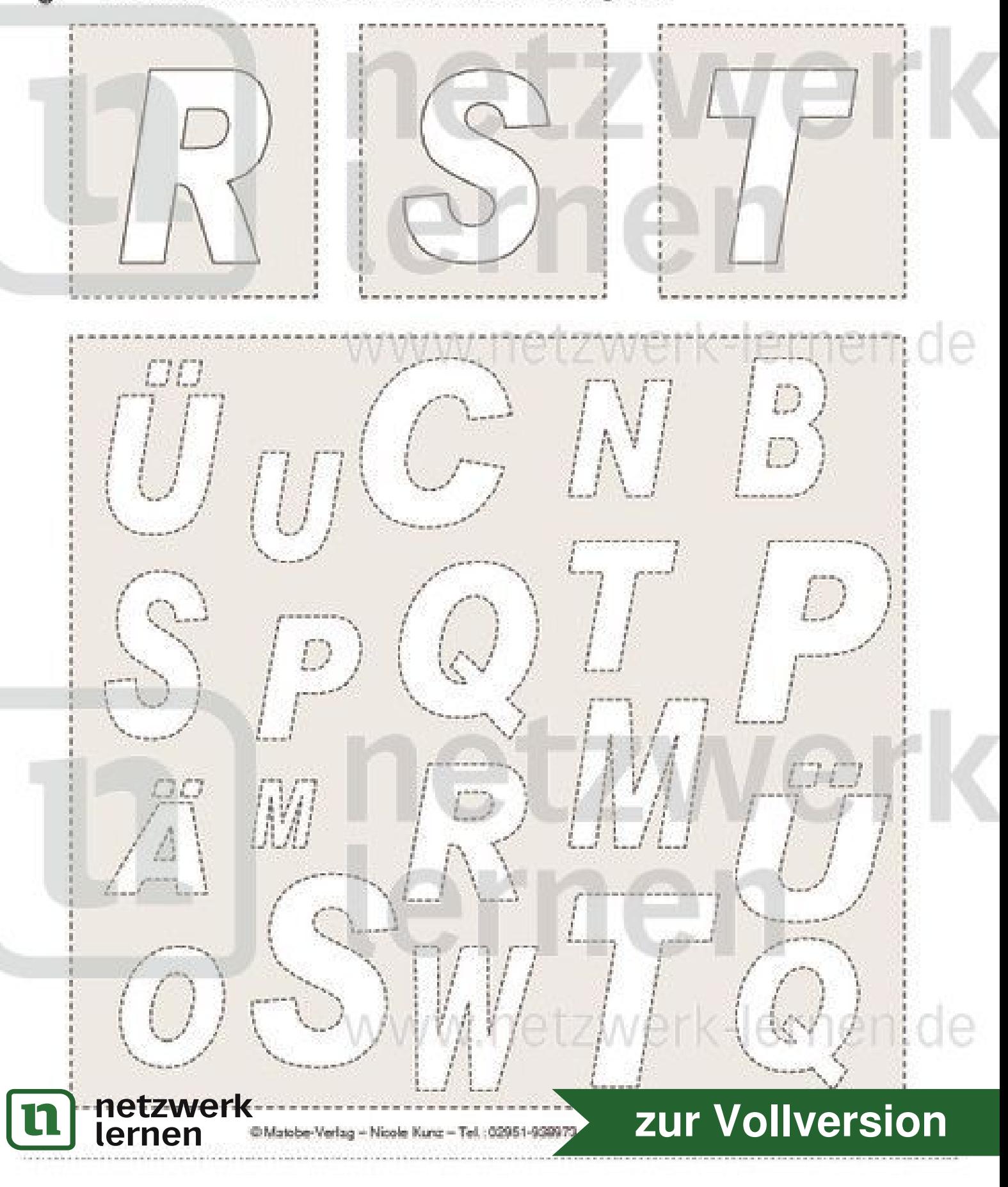

# **Buchstaben - Versteck (8)**

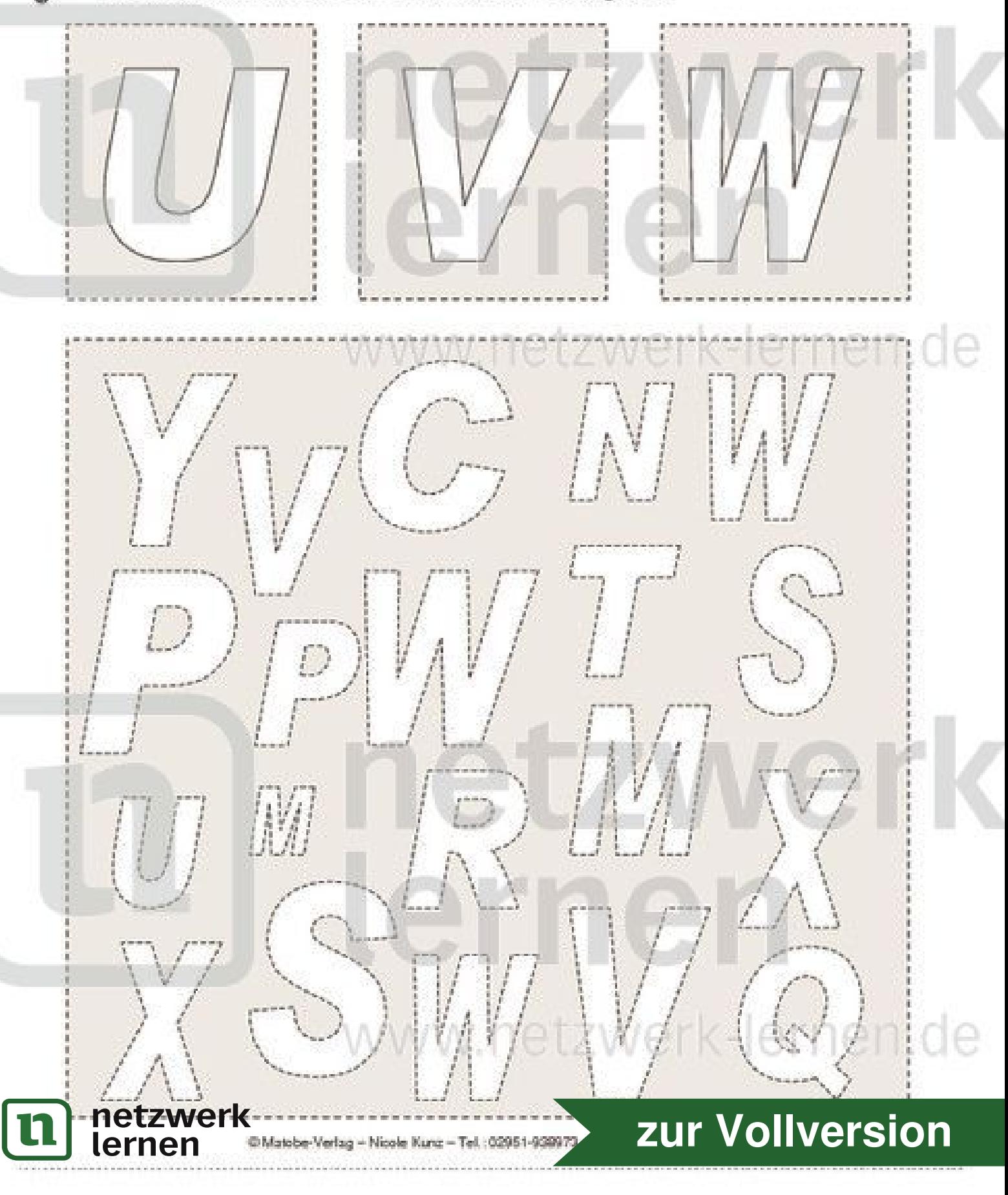

### **Buchstaben - Versteck (9)**

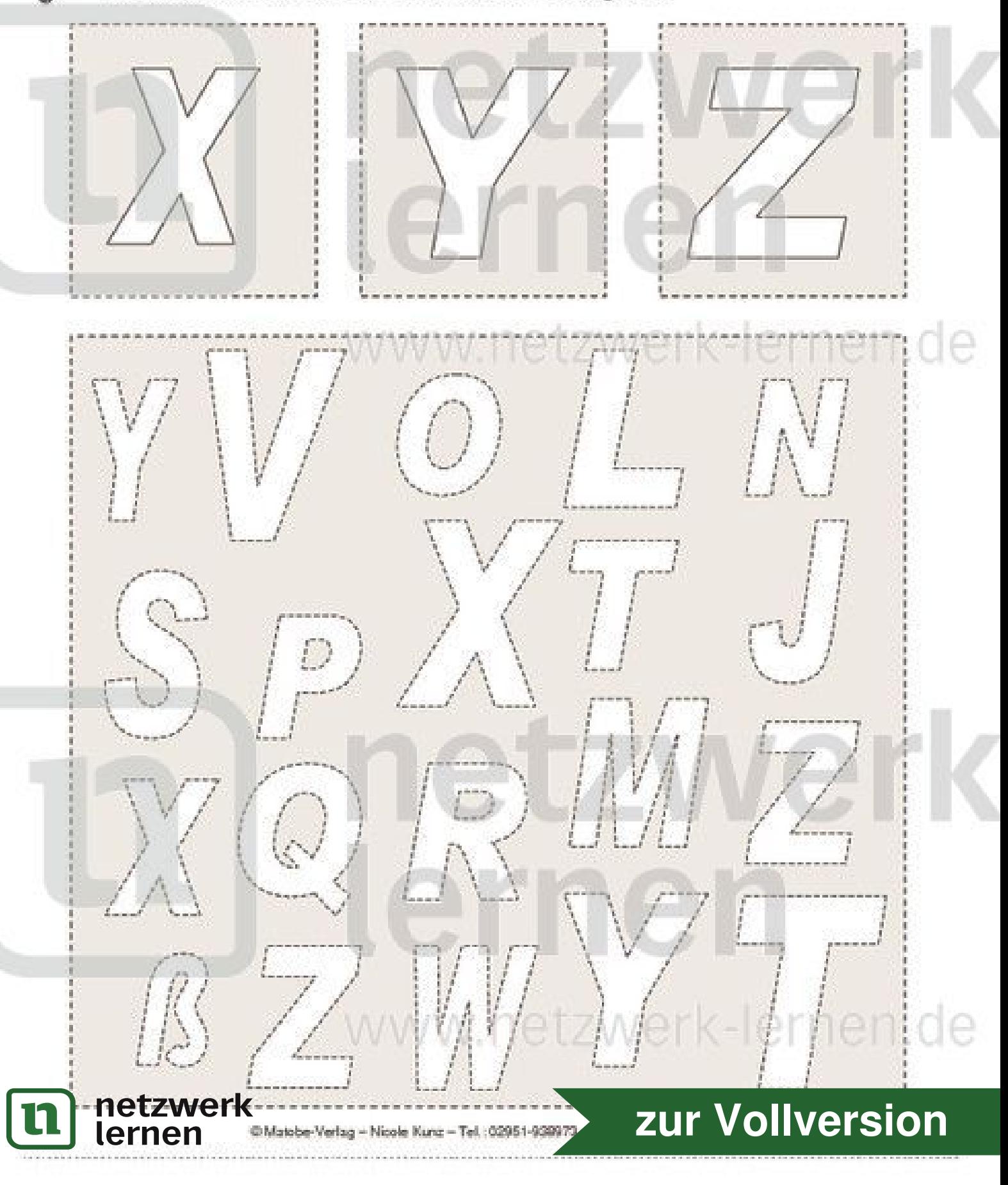

# **Buchstaben - Versteck (10)**

![](_page_8_Figure_2.jpeg)

### **Buchstaben - Versteck (11)**

![](_page_9_Figure_2.jpeg)